## **Modificación de sesiones en masa**

## Configuraciones lógicas

Ahora es posible modificar la configuración lógica de varias sesiones sin tener que interrumpir las ventas de todas las sesiones simultáneamente.

La situación de las sesiones por modificar puede ser:

- En explotación
- Validada
- En suspensión

En caso de que la sesión esté «en explotación» queda automática y temporalmente en suspensión mientras se actualiza su configuración de venta.

Al finalizar el proceso de modificación de la configuración lógica de las sesiones seleccionadas, se abre una pantalla con los resultados de estos cambios.

Pueden producirse tres situaciones:

No se ha efectuado ningún cambio: la pantalla presenta todos los errores que se han producido.

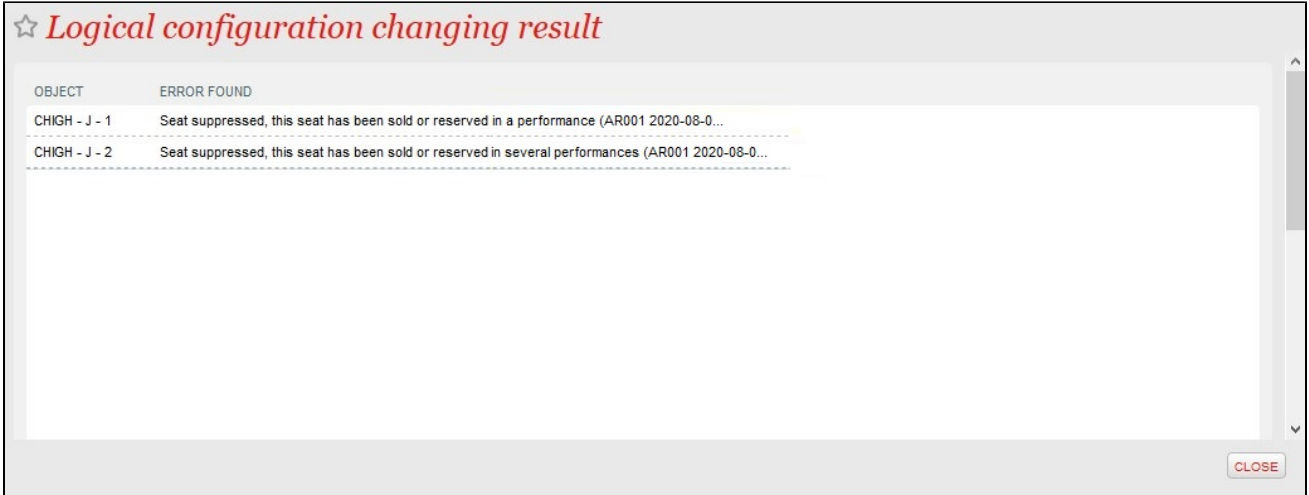

- Todos los cambios se han efectuado correctamente: la pantalla presenta todos los cambios.
- Algunos cambios se han efectuado correctamente y otros no: la pantalla presenta los cambios y los errores.

## $\triangle$  Logical configuration changing result PERFORMANCE - OBJECT **COUNT ERROR FOUND** Seat deleted. AR011 168 AR011 3 Area created. AR011 Area deleted. 6 AR014  $CHIGH - J - 1$ Seat suppressed, this seat has been sold or reserved in a performance AR014  $CHIGH - J - 2$ Seat suppressed, this seat has been sold or reserved in a performance